Installation von Paketen

## opkg update opkg install comgt kmod-usb2 kmod-usb-ohci kmod-usb-uhci kmod-usb-serial kmod-usb-serial-option kmod-usb-serial-wwan kmod-usb-acm usb-modeswitch usbmodeswitch-data luci-proto-3g

From: <https://wiki.da-checka.de/>- **PSwiki**

Permanent link: **[https://wiki.da-checka.de/doku.php/wiki/basteleien/router/openwrt\\_with\\_3g?rev=1464083789](https://wiki.da-checka.de/doku.php/wiki/basteleien/router/openwrt_with_3g?rev=1464083789)**

Last update: **2016/05/24 11:56**

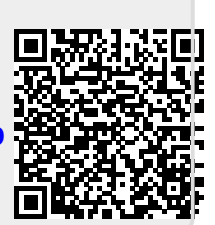